## SAP ABAP table RESCMEASPOINTSUBOBJ INP {Objects Subordinate to Meter: Input Fields}

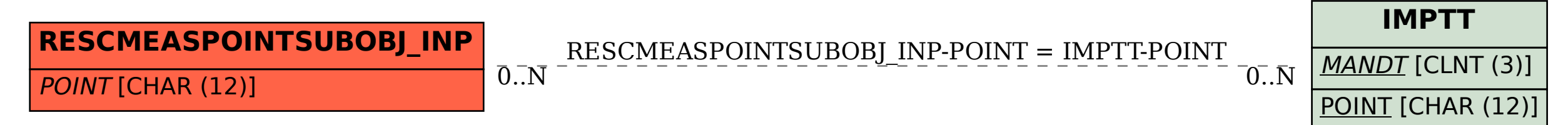